WIERENGA\_STAT5A\_TARGETS\_GROUP2

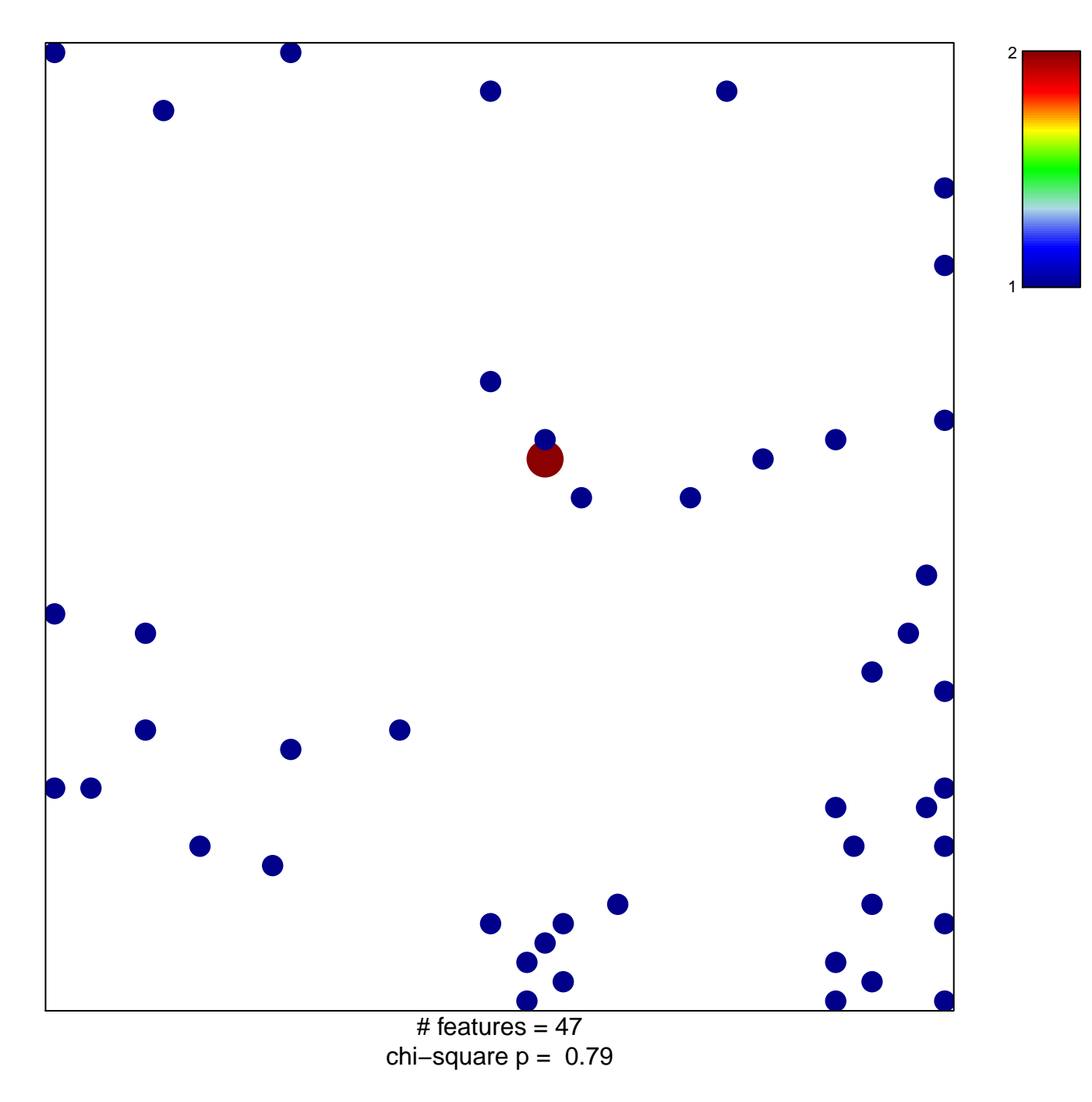

## **WIERENGA\_STAT5A\_TARGETS\_GROUP2**

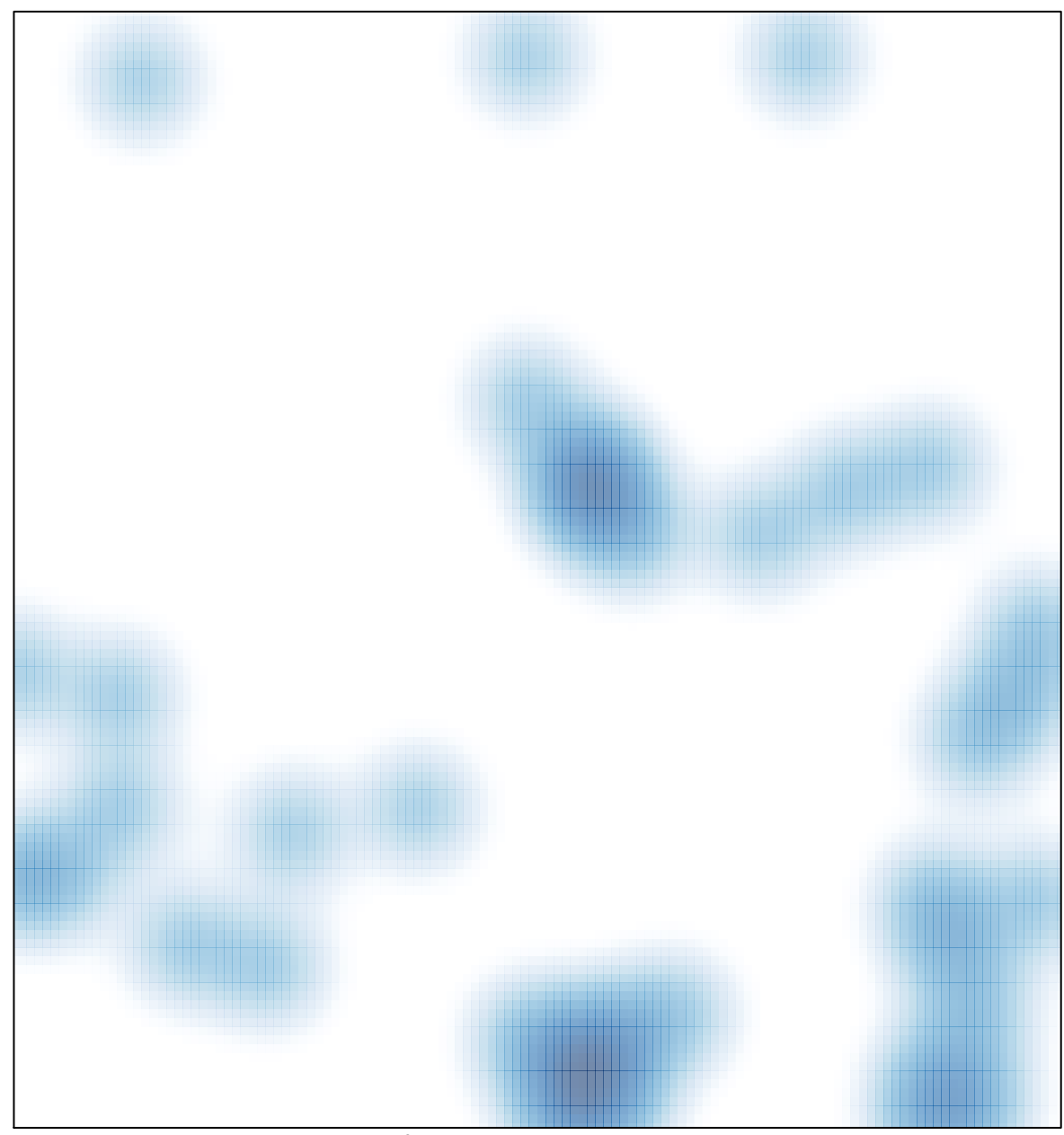

# features =  $47$ , max = 2